# JavaScript Cheat Sheet for Google Apps Script

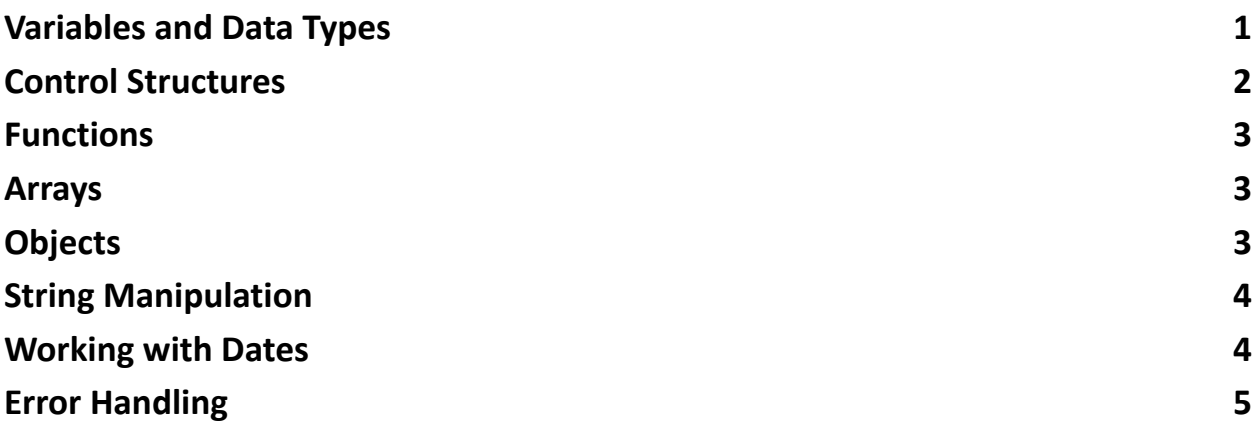

This cheat sheet provides a quick reference to commonly used JavaScript syntax and constructs tailored for Google Apps Script development.

## <span id="page-0-0"></span>**Variables and Data Types**

Declaring Variables:

var name = 'John'; // Old-school JavaScript variable (function-scoped) let age = 25; // Preferred for block-scoped variables const isStudent = true; // Constant value

Data Types:

```
let string = 'Hello, world!'; // String
let number = 123; // Number
let boolean = true; // Boolean
let array = [1, 2, 3]; // Array
let object = {key: 'value'}; // Object
let func = function() { return 'Hello!'; }; // Function
let nullValue = null; // Null
let undefinedValue; // Undefined
```
# <span id="page-1-0"></span>**Control Structures**

If-Else Statement:

```
if (condition) {
```

```
// code to execute if condition is true
} else {
// code to execute if condition is false
}
```
Switch Statement:

```
switch(expression) {
case value1:
// Code to execute when result of expression matches value1
break;
case value2:
// Code to execute when result of expression matches value2
break;
default:
// Code to execute if expression doesn't match any case
}
```
For Loop:

```
for (let i = 0; i < 10; i++) {
// Code to execute 10 times
}
```
While Loop:

let  $i = 0$ ;

```
while (i < 10) {
// Code to execute
j++;
}
```
## <span id="page-2-0"></span>**Functions**

Function Declaration:

```
function greet(name) {
return 'Hello ' + name + '!';
}
```
Function Expression:

```
const greet = function(name) {
return 'Hello ' + name + '!';
};
```
Arrow Function:

```
const greet = (name) => 'Hello' + name + '!';
```
## **Arrays**

Creating Arrays:

let fruits = ['Apple', 'Banana', 'Cherry'];

Accessing Array Items:

let firstFruit = fruits[0]; // 'Apple'

Array Methods:

fruits.push('Date'); // Add an item let lastFruit = fruits.pop();  $\theta$  Remove the last item let firstFruit = fruits.shift(); // Remove the first item fruits.unshift('Apricot'); // Add an item to the start

## <span id="page-2-2"></span>**Objects**

```
Creating Objects:
```

```
let person = {
firstName: 'John',
lastName: 'Doe',
age: 30
};
```
Accessing Object Properties:

```
let name = person.firstName; // Dot notation
let age = person['age']; // Bracket notation
```
Iterating Over Objects:

```
for (let key in person) {
if (person.hasOwnProperty(key)) {
console.log(key + ": " + person[key]);
}
}
```
#### <span id="page-3-0"></span>**String Manipulation**

Concatenation:

let fullName = 'John' + ' ' + 'Doe';

Template Literals:

let fullName = `\${person.firstName} \${person.lastName}`;

Common String Methods:

let length = fullName.length; // Get string length let upper = fullName.toUpperCase(); // Convert to upper case let lower = fullName.toLowerCase(); // Convert to lower case

## <span id="page-3-1"></span>**Working with Dates**

Creating Date Objects:

let now  $=$  new Date();

```
Learn more about JavaScript with Examples and Source Code Laurence Svekis
                     Courses https://basescripts.com/
```
let specificDate = new Date('2024-03-01T12:00:00');

Accessing Date Components:

```
let year = now.getFullYear();
let month = now.getMonth(); // Note: Months are 0-indexed (0 = January, 11 =
December)
let day = now.getDate();
```
# <span id="page-4-0"></span>**Error Handling**

Try-Catch Block:

```
try {
// Code that may throw an error
} catch (error) {
// Code to execute if an error occurs
console.error(error);
}
```
Remember, while Google Apps Script is based on JavaScript, there are specific Apps Script services and methods that may not follow standard JavaScript syntax. Always refer to the official Google Apps Script documentation for detailed information on these services.